# Short tutorial for solver SMIQP

#### 23 juin 2020

# 1 Introduction

The software Solution of Mixed Integer Quadratic Programs (SMIQP) is an open-source C code that implements method Mixed Integer Quadratic Convex Reformulation (MIQCR) [2, 12, 3, 4, 5, 6, 7, 9]. It that solves to  $\epsilon$ -global optimality MIQCQP (Mixed Integer Quadratically Constrained Quadratic Programs) problems that can be formulated as  $(P)$ :

$$
(P)
$$
\n
$$
\begin{cases}\n\min\langle Q, xx^T \rangle + c^T x \\
\text{subject to} \\
a_r^T x = b_r \\
d_r^T x \le e_r \\
\langle Aq_r, xx^T \rangle + c_r^T x = b_r \\
\langle Dq_r, xx^T \rangle + c_r^T x \le b_r \\
\ell_i \le x_i \le u_i \\
x_i \in \mathbb{R}\n\end{cases}\n\quad r = 0, \dots, mq - 1 \text{ (in an inequalities)}
$$
\n
$$
(P)
$$
\n
$$
\begin{cases}\n\langle Aq_r, xx^T \rangle + c_r^T x = b_r \\
\langle Dq_r, xx^T \rangle + c_r^T x \le b_r \\
\ell_i \le x_i \le u_i \\
i = 0, \dots, n - 1 \text{ (in variables)}
$$
\n
$$
i = 0, \dots, n - 1 \text{ (in the in the image variables)}
$$
\n
$$
i = 0, \dots, nb\_int - 1 \text{ (in the in the image variables)}
$$
\n
$$
i = nb\_int, \dots, n - 1 \text{ (in the in the image variables)}
$$

with :

$$
-(Q, c) \in S_n \times \mathbb{R}^n,
$$
  
\n
$$
-\forall r = 0, \dots m - 1, (a_r) \in \mathbb{R}^n, b \in \mathbb{R}^m,
$$
  
\n
$$
-\forall r = 0, \dots p - 1, (d_r) \in \mathbb{R}^n, e \in \mathbb{R}^p,
$$
  
\n
$$
-\forall r = 0, \dots mq - 1, (Aq_r, c_r) \in S_n \times \mathbb{R}^n, bq \in \mathbb{R}^{mq},
$$
  
\n
$$
-\forall r = 0, \dots pq - 1, (Dq_r, c_r) \in S_n \times \mathbb{R}^n, eq \in \mathbb{R}^{pq}
$$
  
\n
$$
-(\ell, u) \in \mathbb{R}^n \times \mathbb{R}^n.
$$

 $MIGCR$  is a two-phase algorithm. In the first phase, it computes a strong convex formulation of  $(P)$  by solving a semi-definite programming problem. Then, the second phase consists in solving  $(P)$  with a branch-and-bound algorithm based on this strong quadratic convex relaxation.

It uses the solver csdp of Brian Borchers [8] together with the ConicBundle library of Christoph Helmberg [10] for solving the semi-denite program. It uses the C interface of the solver Cplex [11] for solving the quadratic convex problems at each node of the search tree. For computing feasible local solutions, we use the local solver Ipopt [13], or Scip [1]. SMIQP also works only with sub-solvers Scip or Ipopt.

### 2 Download and Installation instructions for SMIQP

The software SMIQP can be downloaded at www.cedric.cnam.fr/~lamberta/ smiqp.

The build process for SMIQP should be fairly automatic as it uses GNU autotools. SMIQP has to be compiled and installed using the commands :

./configure make

The configure script attempts to find all of the machine specific settings (compiler, libraries,...) necessary to compile and run the code. Although configure should find most of the standard ones, you may have to manually specify a few of the settings. The options for the configure script can be found by issuing the command:

./configure --help

For a more in depth description of these options, the reader is invited to refer to the COIN-OR BuildTools trac page.

If you have Cplex or Scip installed on your machine, you may want to use it as the Mixed Integer Quadratic Programming subsolver. To do so you have to specify the location of the header files and librarie by passing it as an argument to the configure script. More precisely, specify the location of the  $Cplex/Scip$  header files by using the argument -with-cplex-cflags and -with-scip-cflags and the location of the Cplex/Scip library with -with-cplex-lflags and -with-scip-lflags.

For example, on a Linux machine if Cplex is installed in /usr/ilog, and Scip in /usr/local you would invoke configure with the arguments as follows :

```
./configure --with-cplex-cflags="/usr/ilog/CPLEX_Studio129/cplex/include"
--with-cplex-lflags="/usr/ilog/CPLEX_Studio129/cplex/lib/x86-64_linux/static_pic"
--with-scip-lflags="/usr/local/include/scip" --with-scip-cflags="/usr/local/lib"
```
### 3 Input file format

The solver SMIQP reads the following format :

```
n nb_int m p mq pq
u
u_1 u_2 ... u_nl
\ell_1 \ell_2 ... \ell_nQ
nnzQ
i \, j \, q_{ij}\mathsf{C}nnzc
i \, c_iA
nnzA r = 0, \ldots, m - 1r \, i \, a_{ri}b
nnzb
r \, b_rD
nnzD r = 0, \ldots, p - 1r \, i \, d_{ri}e
nnze
r er
Aq
\texttt{nnz}Aq_r + \texttt{nnz}c_r r = 0, \ldots, mq - 1
```
 $r \;\; 0 \;\; i+1 \;\; c_{ri}$  $r i + 1 j + 1 q_{rij}$ bq nnzbq  $r$  bq<sub>r</sub> Dq  $nnzDq_r + nnzc_r$   $r = 0, ..., pq - 1$  $r \;\; 0 \;\; i+1 \;\; c_{ri}$  $r i + 1 j + 1 q_{rij}$ eq nnzeq r e<sup>r</sup>

where  $\max M_r$   $r = 1, \ldots m$  is the sum of the number of non zero elements of matrices/vectors  $M_r$ .

A toy example :

$$
(P)
$$
\n
$$
\begin{cases}\n\min x^{T} \begin{pmatrix}\n-7 & 3 & -15 & -4 \\
3 & -14 & -7 & -13 \\
-15 & -7 & 8 & 7 \\
-4 & -13 & 7 & 12\n\end{pmatrix} x + \begin{pmatrix}\n15 \\
10 \\
-7 \\
-4\n\end{pmatrix} x \\
\text{subject to} \\
(P) \begin{cases}\n5x_1 + x_2 + 8x_3 + 4x_4 = 95 \\
5x_1x_2 + 3x_3^2 + 2x_4^2 + 8x_3 + 4x_4 \le 105 \\
0 \le x_i \le 10 \\
x_1, x_2 \in \mathbb{N} \\
x_3, x_4 \in \mathbb{R}\n\end{cases}
$$
\n $i = 1, ..., 4$ 

The associated file format is the following :

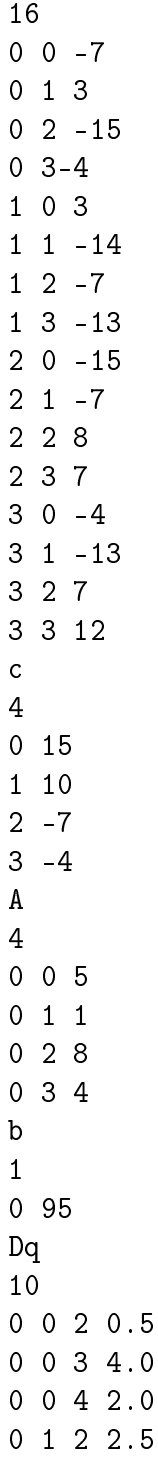

#### Remarks :

- Each index starts from 0.
- Each non-zero term of the matrix  $Q$  has to be written in the file. If  $Q$  is not symmetric, SMIQP rewrites  $Q$  as matrix  $Q'$  where  $Q' = \frac{Q+Q^T}{2}$  $rac{Q^2}{2}$ .
- $\overline{\phantom{a}}$  If there is no real variable, then nb\_int is equal to n.
- $\overline{\phantom{a}}$  If the problem does not contain linear/quadratic equality or inequality constraints do not put the corresponding lines in the instance file
- If you write a linear constraints using the linear part of a quadratic constraint, the associated RLT constraints will not be used into the convexification process.

## 4 Parameters

The user can set several parameters, for this create a param. smiqp file that contains the new parameter values. An example of this file is the following :

MAX\_SOL\_BB 1e10 MIN\_SOL\_BB -1e10 EPS\_BETA 1e-6 EPS\_INT 1e-2 EPS\_LM 1e-6 EPS\_ABS\_GAP 0.99 EPS\_BRANCH 1e-4 EPS\_BB 1e-5 FACTOR 1 GAMMA 0 MAX\_TIME\_SOL\_INIT 5

MAX\_TIME\_SOL\_LOCAL 5 EPS\_LOCAL\_SOL 1e-4 NB\_NODE\_COMPUTE\_LOCAL 10 TIME\_LIMIT\_BB 3600 REL\_GAP 1e-5 ABS\_GAP 0.999 PRINT\_LEVEL\_NODE 50 TIME\_LIMIT\_CPLEX 3600 VARSEL 0 PRINT\_LEVEL\_SCIP 0 PRINT\_LEVEL\_IPOPT 0 MAX\_SOL\_SDP 1e12 EPS\_VIOL\_CB 1e-3 EPS\_TERM\_CB 1e-4 ACT\_BOUND 1 EVAL\_LIMIT 1000 UPDATE\_LIMIT 500 NB\_MAX\_ITER 150 TIME\_LIMIT\_CB 3600 EPS\_STEP 1e-2 EPS\_SDP 1e-4

#### Where :

- Parameters of SMIQP :
	- $-$  MAX\_SOL\_BB (double parameter :  $\geq$  0) Starting upper bound on the problem. (default 1e10).
	- $-$  MIN\_SOL\_BB (double parameter :  $\leq$  0) Starting lower bound on the problem. (default -1e10).
	- EPS\_BETA (double parameter :  $\geq$  0) Accuracy of a Zero, positive or negative value. (default 1e-6).
	- EPS\_INT (double parameter :  $\geq$  0) Accuracy for considering that a value is integer. (default 1e-2).
	- EPS\_LM (double parameter  $:$  > 0) Accuracy for considering non negative the smallest eigenvalue of  $S^*$ . (default 1e-6).
	- $−$  EPS\_ABS\_GAP (double parameter : ∈ [0,1]) Absolute gap of the spatial branch-and-bound. (default 0.99)
	- $-$  EPS\_BRANCH (double parameter :  $> 0$ ) Acurracy for pruning a branch in the spatial branch-and-bound. (default 1e-2).
	- EPS\_BB (double parameter :  $\geq 0$ ) Relative gap for ending the spatial

branch-and-bound. (default 1e-5).

- FACTOR (double parameter : ∈ [0, 1]) Proportion of the considered constraints into the SDP solver. (default 1).
- GAMMA (double parameter : ∈ [0, 1]) Parameter that determines the value for branching. (default 0).
- $-$  MAX\_TIME\_SOL\_INIT (int parameter :  $\geq$  0) Maximum time (in seconds) for computing an upper bound at the root node. (default 5).
- $-$  MAX\_TIME\_SOL\_LOCAL (int parameter :  $\geq 0$ ) Maximum time (in seconds) for computing an upper bound at a node. (default 5).
- $\sim$  EPS\_LOCAL\_SOL (double parameter :  $\geq$  0) Accuracy for computing an upper bound. (default 1e-4).
- $-$  NB\_NODE\_COMPUTE\_LOCAL (int parameter :  $\geq 0$ ) Frequency (in nodes) for running local solver during the spatial branch-and-bound. (default 10).
- $-$  TIME\_LIMIT\_BB (int parameter :  $\geq$  0) Time limit for the spatial branchand-bound. (default 3600).
- REL\_GAP (double parameter :  $\geq$  0) Relative gap for the quadratic convex relaxation solved at each node of the spatial branch-and-bound. 1e-5 (default  $1e-5$ ).
- ABS\_GAP (double parameter :  $\geq$  0) Absolute gap the quadratic convex reformulation in the pure integer case. (default 0.999).
- $-$  PRINT\_LEVEL\_NODE (int parameter :  $> 0$ ) Frequency (in nodes) of the print of the state of the spatial branch-and-bound(default 10).
- Parameters of sub-solver Cplex
	- $-$  TIME\_LIMIT\_CPLEX (int parameter :  $\geq$  0) Time limit for solving the quadratic convex reformulation in the pure integer case. (default 3600).
	- VARSEL (int parameter : ∈ {0, 1, 2, 3, 4}) Variable selection strategy in Cplex in the pure integer case. (default 0).
- Parameters of sub-solver Scip
	- $-$  PRINT\_LEVEL\_SCIP (int parameter :  $\geq$  0) Print level of Scip sub-solver (default 0).
- Parameters of sub-solver Ipopt
	- $-$  PRINT\_LEVEL\_IPOPT (int parameter :  $\geq$  0) Print level of Ipopt sub-solver (default 0).
- Parameters of the SDP solver :
	- $-$  MAX\_SOL\_SDP (double parameter :  $\geq 0$  ) Starting upper SDP bound on the problem. (default 1e12).
	- EPS\_VIOL\_CB (double parameter :  $\geq 0$ ) Accuracy of the violation of a constraints in the ConicBundle. (default 1e-3).
- $\hskip1cm$  EPS\_TERM\_CB (double parameter : $\geq 0$  ) Parameter  $\verb|sg_norm|$  of the ConicBundle. (default 1e-2).
- $-$  EVAL\_LIMIT (int parameter : $\geq 0)$  Parameter <code>eval\_limit</code> of the <code>ConicBundle.</code> (default 1000).
- UPDATE\_LIMIT (int parameter  $: \geq 0$ ) Parameter update\_limit of the ConicBundle. (default 500).
- NB\_MAX\_ITER (int parameter :  $\geq 0$ ) Maximum number of iteration of the SDP solver. (default 150).
- TIME\_LIMIT\_CB (int parameter :  $\geq$  0) Time limit (in seconds) for the SDP solver. (default 3600).
- EPS\_STEP (double parameter :  $\geq$  0) Accuracy of a step of the SDP solver.(default 1e-2).
- EPS\_SDP (double parameter :  $\geq 0$ ) Accuracy of the SDP solver. (default  $1e-4$ ).

# Références

- [1] T. Achterberg. Scip : solving constraint integer programs. Mathematical Programming Computation,  $(1)$  :1-41, 2009.
- [2] A. Billionnet, S. Elloumi, and A. Lambert. Linear reformulations of integer quadratic programs. In  $MCO$  2008, september 8-10, pages 43-51, 2008.
- [3] A. Billionnet, S. Elloumi, and A. Lambert. Extending the QCR method to the case of general mixed integer program. Mathematical Programming, 131(1) :381 401, 2012.
- [4] A. Billionnet, S. Elloumi, and A. Lambert. An efficient compact quadratic convex reformulation for general integer quadratic programs. Computational Optimization and Applications,  $54(1)$ :141-162, 2013.
- [5] A. Billionnet, S. Elloumi, and A. Lambert. A branch and bound algorithm for general mixed-integer quadratic programs based on quadratic convex relaxation. Journal of Combinatorial Optimization,  $2(28)$ : 376-399, 2014.
- [6] A. Billionnet, S. Elloumi, and A. Lambert. Exact quadratic convex reformulations of mixed-integer quadratically constrained problems. Mathematical Programming,  $158(1)$  :235-266, 2016.
- [7] A. Billionnet, S. Elloumi, A. Lambert, and A. Wiegele. Using a Conic Bundle method to accelerate both phases of a Quadratic Convex Reformulation. IN-FORMS Journal on Computing,  $29(2)$  :318-331, 2017.
- [8] B. Borchers. CSDP, A C Library for Semidefinite Programming. *Optimization* Methods and Software,  $11(1)$ :613-623, 1999.
- [9] S. Elloumi and A. Lambert. Global solution of non-convex quadratically constrained quadratic programs. Optimization Methods and Software, 34(1) :98 114, 2019.
- [10] C. Helmberg. *Conic Bundle v0.3.10*, 2011.
- [11] IBM-ILOG. IBM ILOG CPLEX 12.7 Reference Manual. "http: //www-01.ibm.com/support/knowledgecenter/SSSA5P\_12.7.0/ilog.odms. studio.help/Optimization\_Studio/topics/COS\_home.html", 2017.
- [12] A. Lambert. Résolution de programmes quadratiques en nombres entiers. Thèse de doctorat en informatique, Conservatoire National des Arts et Métiers, Paris, 2009.
- [13] A. Wächter and L.T. Biegler. On the implementation of an interior-point filter line-search algorithm for large-scale nonlinear programming. Mathematical *Programming*,  $106(1)$ : 25-57, Mar 2006.